## In-Process Component Activation

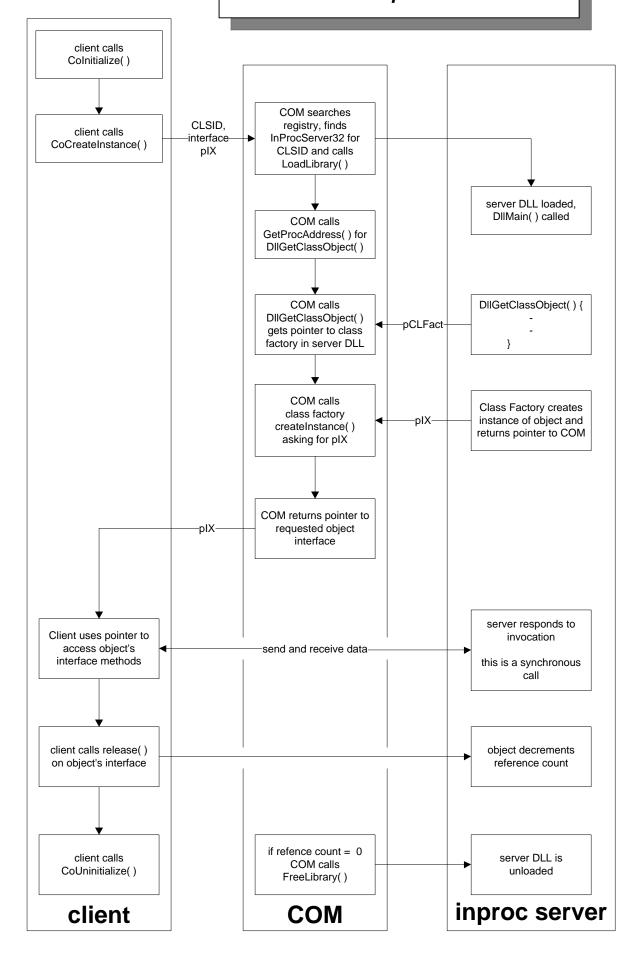